## 7/12/2006 **Exceptions Log SA**

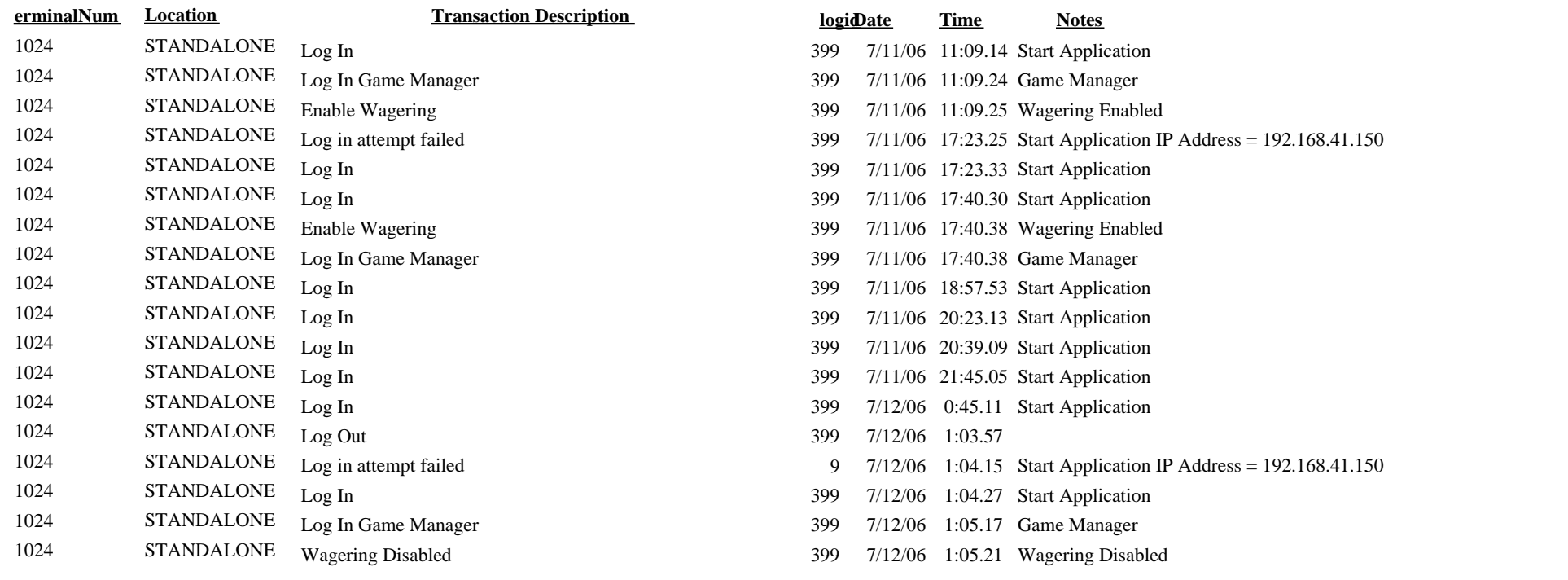